# 卒業論文のページ番号の付け方について

# **(2018** 年 **2** 月作成**)**

#### **1.** はじめに

この文書では、卒業論文のページ番号挿入方法について解説します<sup>1</sup>。 卒業論文におけるページ番号の様式は、以下の 3 点を守る必要があります。

- 1. 表紙にページ番号をつけない(最後の謝辞もつけない)。
- 2. 要旨·目次にはローマ数字でページ番号をつける。(i, ii, iii....)
- 3. 本文には、アラビア数字でページ番号をつける。(1,2,3,....)

1~3 に従うと、ページのレイアウトは次のようになります。

| 表紙  | 要旨  | 目次  | 本文1 | 本文2 | 謝辞    |
|-----|-----|-----|-----|-----|-------|
|     |     |     |     |     |       |
|     |     |     |     |     |       |
| 1枚目 | 2枚目 | 3枚目 | 4枚目 | 5枚目 | 最終ページ |
|     |     |     |     |     |       |

以降で、ページ番号を 1~3 の形式にする方法について説明します<sup>2</sup>。

### **2.** 方法

1

(1) 卒業論文の word ファイルを開きます。

(ここでは例として、下に示すようなファイルだとします。)

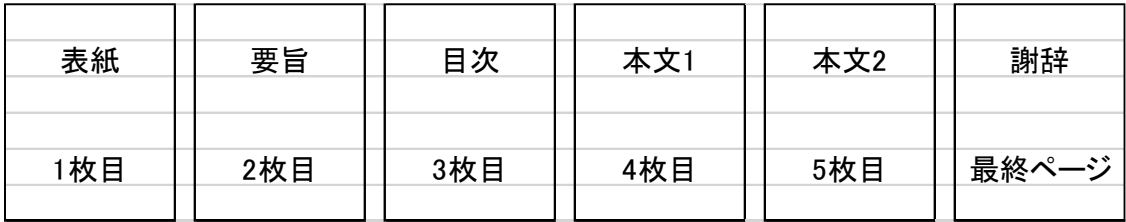

<sup>1</sup> ここでは、word2013 で説明します。

<sup>2</sup> 編集記号が表示されていない場合は、「オプション」で表示されるようにしておいて下さい。

(2) 表紙の最後の行に、カーソルを置いて、「ページレイアウト」→「区切り」 →「セクション区切り」の「次のページから開始」をクリックすると、

このようなセクション区切りができます。

目次と、本文の最後のページでも同様に、最後の行にカーソルを置いて、 「ページレイアウト」→「区切り」→「セクション区切り」の「次のページ から開始」をクリックし、セクション区切りを作ります3。

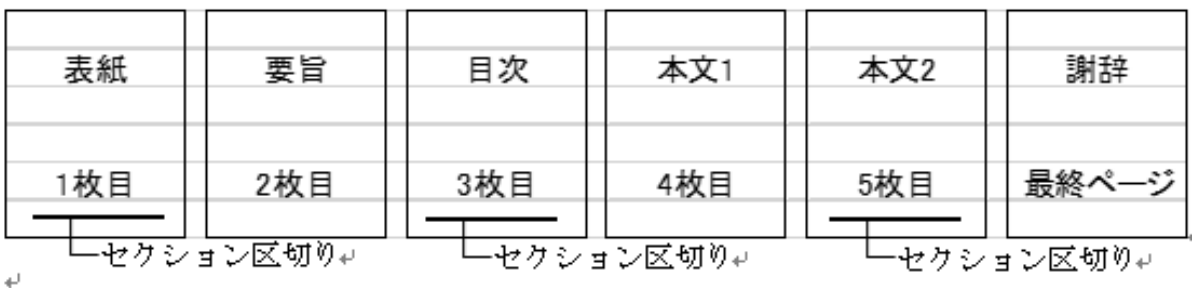

このようにすることで、

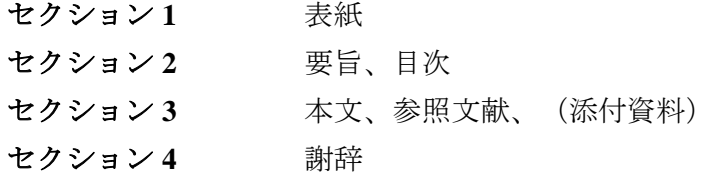

の 4 つのセクションができます。

1

<sup>3</sup> 図の「〇枚目」はあくまでも、この図の場合の枚数です。

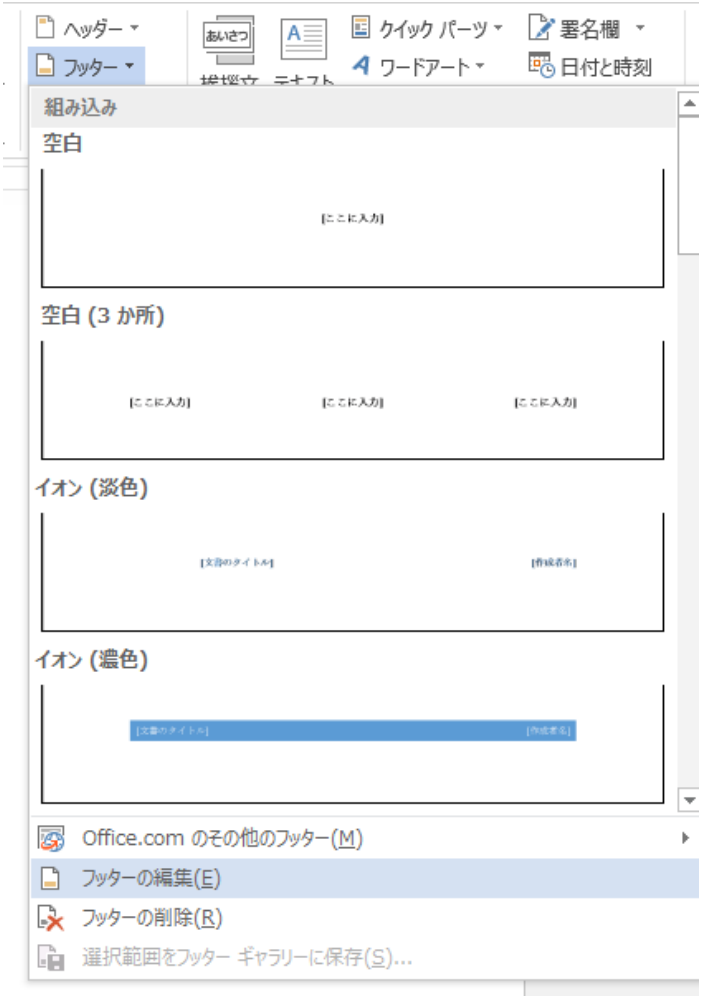

すると、以下のような「ヘッダー/フッター デザイン」のツールが表示さ れ、ヘッダーとフッターの編集ができるようになります。

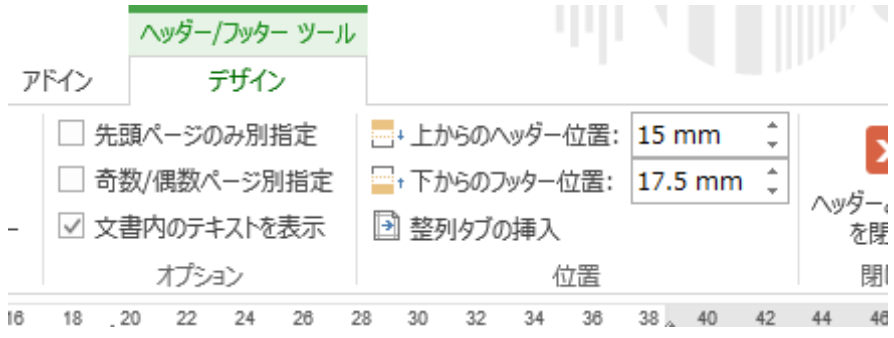

(4) セクション 2 の最初のページのフッターにカーソルを置きます。

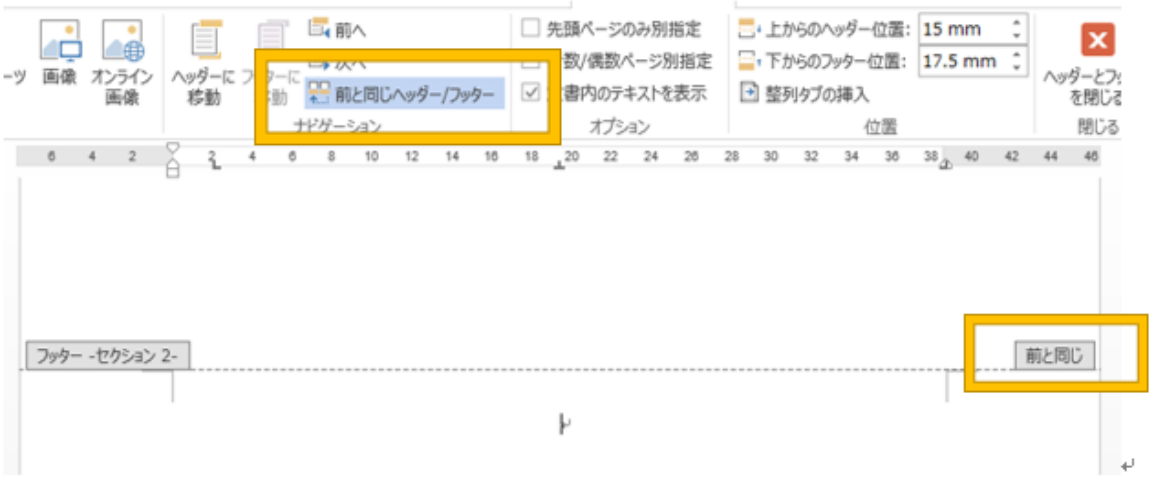

すると、黄枠で囲んだように、「前と同じヘッダー/フッター」が ON にな っており、「前と同じ」と表示されています。 これを、「前と同じヘッダー/フッター」をクリックし、解除します。 すると、

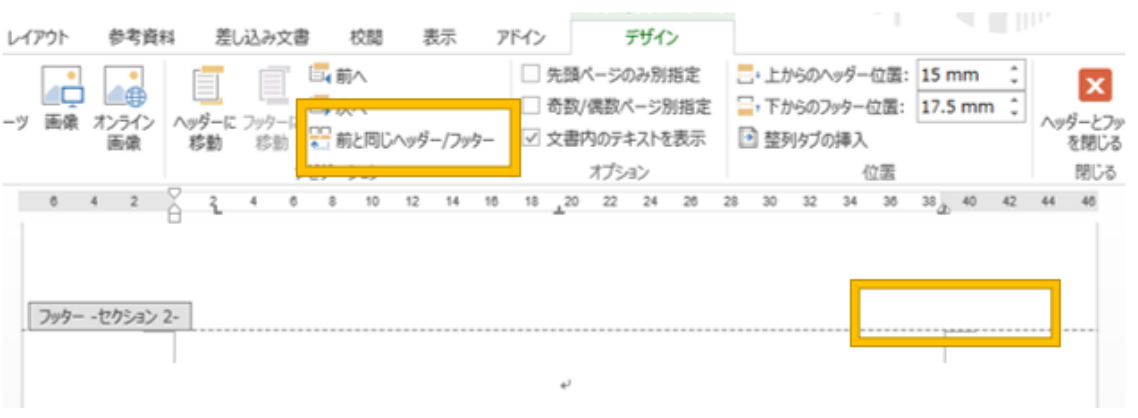

このように、表示が消えます。

同様に、セクション 3 と 4 の最初のページのフッターでも、この操作を行い ます。

(5) セクション 2 の最初のページのフッターにカーソルを合わせます。 「ヘッダー/フッター デザイン」のツールの「ページ番号」→「ページ番 号の書式設定」を開きます。

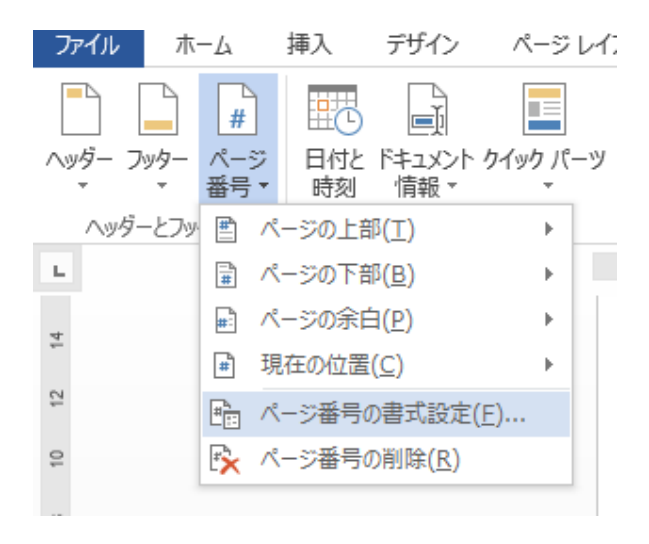

すると、以下のように表示されます。

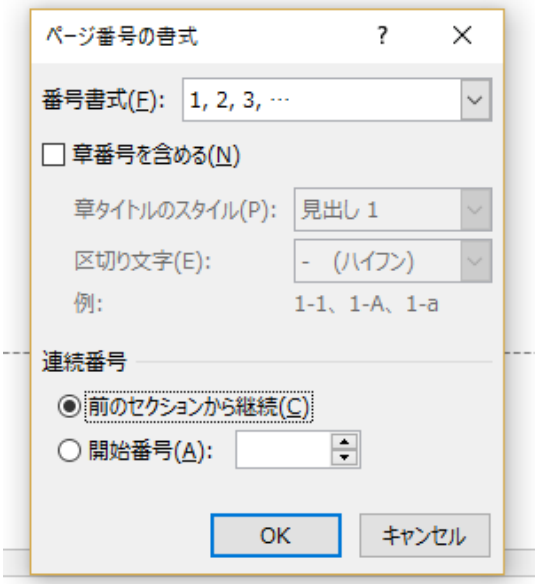

この「番号書式」を、ローマ数字に変更し、 「連続番号」の「前のセクションから継続」にチェックが入っているのを、 「開始番号」の方に、チェックを変更します。

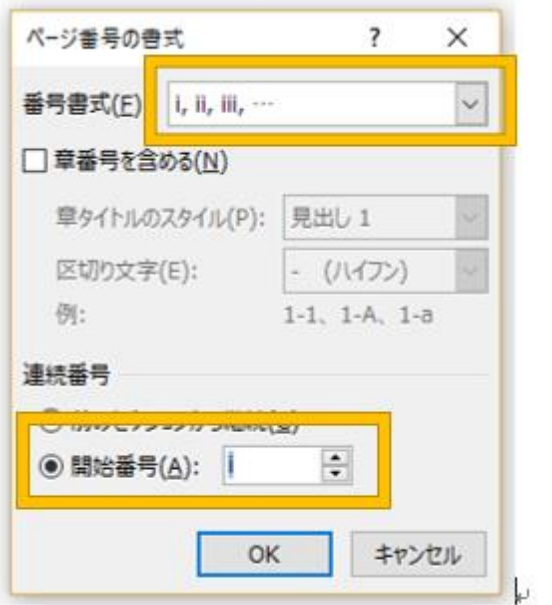

黄枠のようになっているのを確認して、「OK」をクリックします。

(6) セクション 2 の最初のフッターにカーソルを合わせます。 「ヘッダー/フッター デザイン」のツールの「ページ番号」→「ページの 下部」→「番号のみ 1」をクリックします。

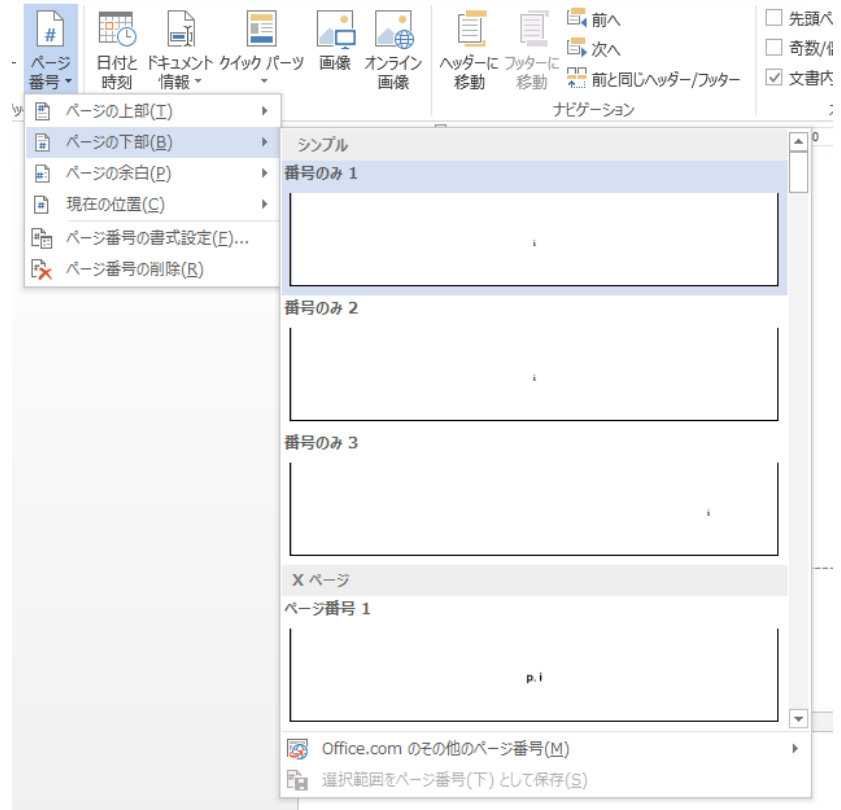

すると、セクション 2 のフッターにローマ数字でページ番号がつきます。

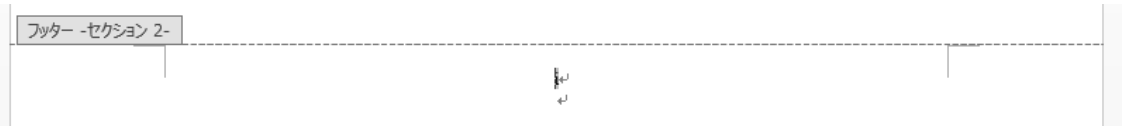

(7) セクション 3 の最初のページのフッターにカーソルを合わせます。 (5)の操作を再度行い、

「番号書式」を、アラビア数字に変更し、

「連続番号」の「前のセクションから継続」にチェックが入っているのを、 「開始番号」の方に、チェックを変更します。

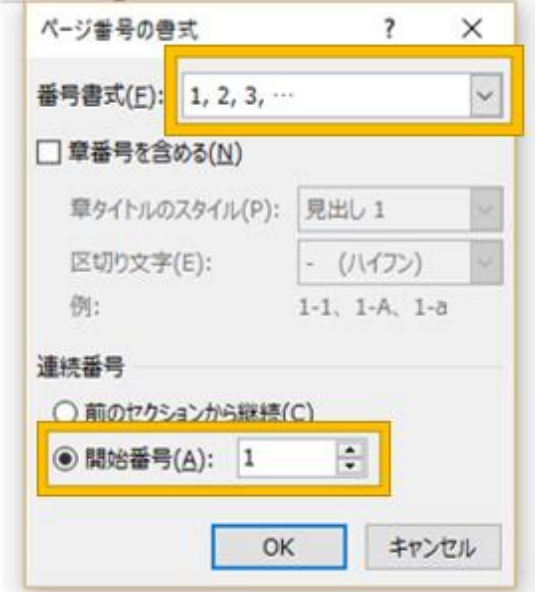

 $\mathbf{I}$ 

上のようになっていることを確認し、「OK」をクリックします。

(8) セクション 3 の最初のフッターにカーソルを合わせます。 (6)と同じように、「ヘッダー/フッター デザイン」のツールの「ページ番 号」→「ページの下部」→「番号のみ 1」をクリックします。

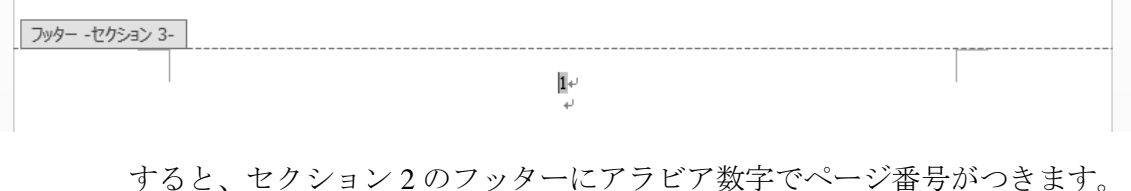

(9) おわりです。

セクション 1 と 4 にはページ番号は必要ないため、何も操作は行いません。 以下のようになります。

| 表紙  | 要旨  | 目次  | 本文1 | 本文2 | 謝辞    |
|-----|-----|-----|-----|-----|-------|
|     |     |     |     |     |       |
|     |     |     |     |     |       |
| 1枚目 | 2枚目 | 3枚目 | 4枚目 | 5枚目 | 最終ページ |
|     |     |     |     |     |       |

### **3.** おわりに

このページ番号の付け方は、あくまでも、私 (2018年卒 香月望美)が思う分かりや すいやり方です。したがって、もっと効率の良いやり方などもあると思いますので、参 考程度に利用して頂けると幸いです。また、「こっちの方がやりやすいよ!」など発見 した学生は、後輩達のために、この資料に書き込むなり、新しく作成するなりして、資 料を更新していってほしいなと思います。